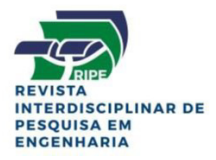

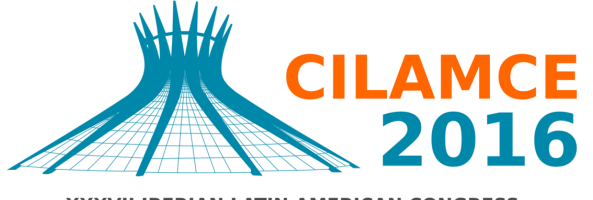

**XXXVII IBERIAN LATIN AMERICAN CONGRESS** ON COMPUTATIONAL METHODS IN ENGINEERING **BRASÍLIA - DF - BRAZIL** 

#### **MODELAGEM DO CONTATO MECÂNICO EM AMBIENTE COMPUTACIONAL MULTIPORCOS: ESTUDO DE SENSIBILIDADE UTILIZANDO PLANEJAMENTO FATORIAL**

**Laressa Lins Cabral Araújo Maria Alzira Araújo Nunes Rita de Cássia Silva** 

laressa@aluno.unb.br

maanunes@unb.br

ritasilva@unb.br

Universidade de Brasília, Faculdade UnB Gama, Engenharia Automotiva

Área Especial Projeção A, Setor Leste, 72444-240, Gama-DF, Brasil

**Resumo.** *O estudo do contato mecânico é fundamental dentro da engenharia para concepção de projetos principalmente no que se concerne à área veicular. Diversas aplicações podem ser citadas neste contexto, tais como o contato existente entre os elementos dos sistemas veiculares como embreagens, freios, engrenagens e came-seguidor, e ainda os contatos resultantes de eventos de impactos, como, por exemplo, em um teste de impacto frontal ou capotagem veicular. Quando se utiliza um software para simulação do comportamento cinemático ou dinâmico de um sistema que possui algum tipo de contato mecânico, um estudo prévio é de fundamental importância para compreensão das variáveis ou fatores envolvidos na modelagem matemática da mecânica do contato. Mais ainda, estas variáveis do modelo de contato, ou seja, os parâmetros de entrada no software precisam ser estabelecidos e definidos pelo usuário de forma que o modelo simulado represente o mais próximo a condição real do evento. Neste contexto, este trabalho apresenta um estudo de sensibilidade, utilizando planejamento fatorial de dois níveis, dos fatores de entrada para modelagem do contato mecânico entre dois sólidos no software multicorpos ADAMS View® . Para isto é adotado um modelo de corpos rígidos, não considerando, portanto, deformação, de uma esfera em queda livre sobre uma superfície plana, onde a resposta analisada é a altura do primeiro ressalto ou rebote da esfera.* 

*Palavras-chave: contato mecânico, planejamento fatorial, análise de sensibilidade, multicorpos, ADAMS View*® *.* 

# **1 INTRODUÇÃO**

O contato é, por definição, a situação em que dois ou mais objetos ou corpos se tocam. Em alguns casos, a mecânica do contato é aplicada quando se deseja estudar previamente os efeitos causados em situações acidentais indesejadas que envolvem dois ou mais corpos, como em teste de colisão de veículos ou em estudos de balística. Há também situações em que os efeitos causados por alguma ação de contato sejam desejáveis por serem fundamentais para o funcionamento do processo, como por exemplo, em sistemas de freios para carros, na fabricação de peças metálicas por conformação mecânica ou em escavações de túneis (Sampaio, 2009).

Diversos problemas físicos envolvem algum tipo de contato mecânico. O estudo deste fenômeno é capaz de fornecer informações importantes e necessárias para o projeto em desenvolvimento. Na área da engenharia automotiva, o contato está presente na maioria dos subsistemas que constituem o automóvel como, por exemplo: no sistema de embreagem, freios, engrenagens, e ainda os contatos resultantes de eventos de impactos, como por exemplo, em um teste de impacto frontal ou lateral. A Fig. 1 ilustra exemplos de simulação de contato mecânico na área automotiva.

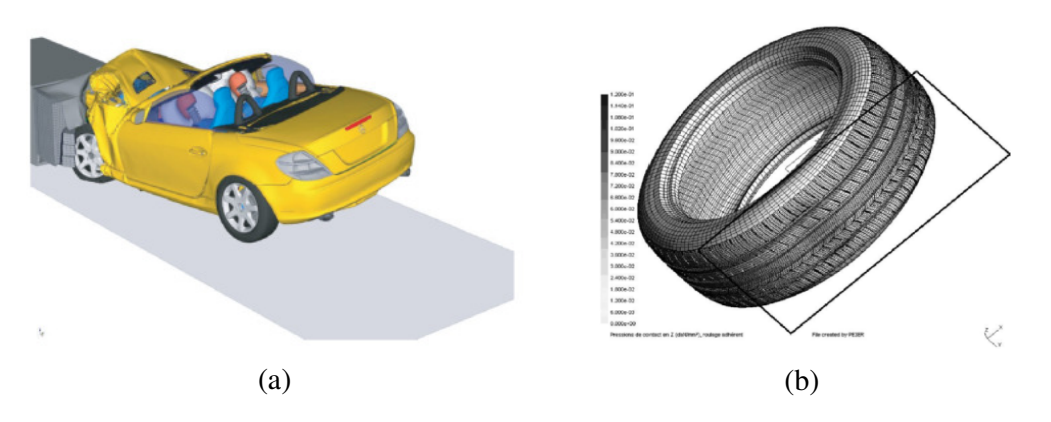

**Figura 1. (a) simulação de um** *crash test***. (b) análise da área de contato do pneu com a rodovia (Fonte: Prof. Mashayekhi website).** 

A modelagem do contato tem sido tema de estudo para vários pesquisadores (Moreau, 1999; Gonthier *et al*, 2004; Glocker and Studer, 2005; Sharf and Zhang, 2006; Flores *et al*, 2004; Najafabadi *et al*, 2008), e a importância desta área tem ganhado atenção nas últimas décadas, e crescendo constantemente até os dias atuais.

Em geral, as características de movimento de um sistema mecânico, em especial de um sistema multicorpos, são significativamente afetadas por fenômenos de contato e/ou impacto. O impacto pode ser definido como um fenômeno físico complexo devido aos elevados níveis de forças envolvidas e com uma duração muito curta. Consequentemente, há uma rápida dissipação de energia e grandes mudanças nas velocidades dos corpos (Gilardi and Sharf, 2002).

Diante do exposto, a modelagem numérica do contato, proveniente ou não de um impacto, não é uma tarefa trivial, exigindo conhecimento da física do fenômeno por parte do engenheiro, bem como a compreensão do método a ser empregado na simulação. Kalargeros

*et al* (2013) mostra em seu trabalho a influência dos parâmetros de modelagem do contato em eventos envolvendo a área veicular. Para isto é utilizado o software comercial LS Dyna® . Os pesquisadores estudaram modelos simplificados, porém representativos de eventos de colisão, e consequentemente de contato, na área veicular: colisão entre uma esfera e uma placa mostrada na Fig. 2 (analogia ao impacto da cabeça de um pedestre no capô do veículo); colisão entre um cilindro e uma placa mostrada na Fig. 3 (se assemelha à colisão frontal do automóvel com um poste ou árvore). Eles concluem que a escolha do tipo de contato a ser definido na superfície afeta significativamente o resultado.

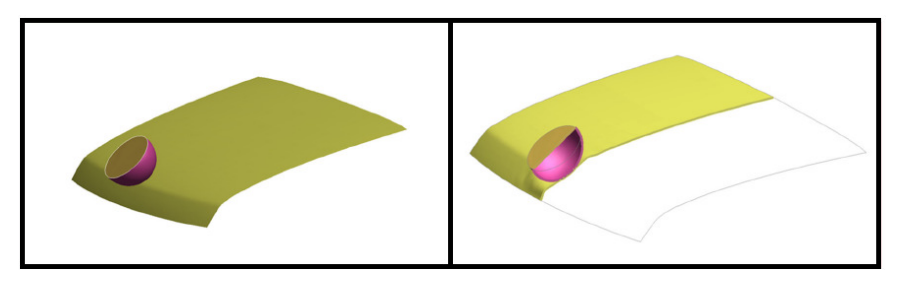

**Figura 2. Simulação de uma esfera impactando a superfície superior frontal de um veículo (Kalargeros et al, 2013).** 

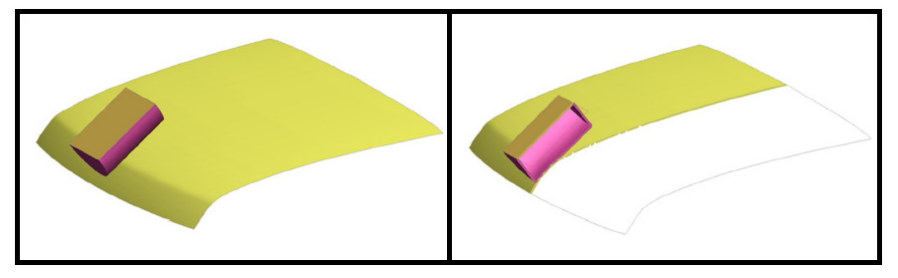

**Figura 3. Simulação de um cilindro impactando a superfície superior frontal de um veículo (Kalargeros et al, 2013).** 

O comportamento mecânico de um corpo quando submetido ao impacto pode ser caracterizado como: 1) translação e/ou rotação; 2) deformação. No primeiro, a posição relativa de todos os pontos da estrutura se mantém inalterados durante o deslocamento, e dizse, portanto que a estrutura sofreu um movimento de corpo rígido. No segundo, a posição relativa de quaisquer dois pontos da estrutura se altera, provocando modificação na forma e no tamanho do corpo (Dally e Riley, 1991). Muitas aplicações da engenharia envolvem deformações bem pequenas, dentro do limite elástico do material, mas há situações em que as deformações plásticas são significativas. Se o interesse do projetista ou engenheiro não é simular o regime plástico do material, uma maneira de reduzir custos computacionais é realizar análise de corpos rígidos, uma vez que para estes modelos, o que se tem interesse é na dinâmica do fenômeno.

Uma análise analítica ou numérica de problemas de contato, mesmo que para modelos bem simples, já se pode ser considerado uma tarefa complicada. Uma compreensão qualitativa dos problemas de contato deve, portanto, ser obtida utilizando-se de modelos simples (Popov, 2010).

Diante do exposto, o presente trabalho visa apresentar resultados preliminares com característica investigativa no que tange a modelagem do contato no software comercial multicorpos ADAMS View*®* . Este se caracteriza por ser um estudo prévio para aplicação futura em simulação multicorpos do fenômeno de capotamento (*rollover*) de veículos. O objetivo é compreender os parâmetros utilizados na modelagem do contato por este software e avaliar seus efeitos no resultado obtido. Em outras palavras, pode-se dizer que é um estudo de sensibilidade. O modelo aqui utilizado é composto de uma placa e uma esfera, ambos metálicos. A dinâmica deste sistema se restringe a movimentos verticais, resultante da colisão em queda livre da esfera em direção à placa. Ambos os corpos são modelados como rígidos e portanto, a deformação plástica não será aqui considerada. A resposta de interesse no modelo será a altura máxima atingida pela esfera após a primeira colisão com a placa, que aqui será denominado de "rebote".

A análise de sensibilidade dos parâmetros de modelagem do contato será realizada utilizando a metodologia de planejamento fatorial de dois níveis. Serão considerados quatro fatores: *k,e,c*, e *d,* definidos pelo *software* como: *stiffness, force exponente, damping e penetration depth*, respectivamente. Estes parâmetros serão traduzidos como: rigidez, expoente da força, amortecimento e profundidade de penetração. Como resultado deste estudo, se pretende identificar quais destes parâmetros são mais sensíveis para a resposta desejada, e como cada um se comporta dentro de uma faixa de valores estudada. O *software Minitab*<sup>®</sup> foi utilizado para implementar o planejamento fatorial 2<sup>4</sup> e geração gráfica dos resultados oriundas das simulações.

### **2 CONCEITOS TEÓRICOS**

#### **2.1 Contato mecânico**

Primeiramente, é importante ressaltar que para compreensão e entendimento da física que envolve o contato mecânico é fundamental possuir conhecimento e domínio do conteúdo da teoria da elasticidade (Timoshenko and Goodier, 1970).

Johnson (2003) define o contato como uma situação em que dois ou mais corpos se tocam. O contato pode ser classificado como: contato conforme e contato não-conforme. O contato conforme (Fig. 3(a)) é aquele em que os dois corpos se tocam em vários pontos, ou seja, se forma uma área de contato. Já o contato não-conforme (Fig. 3(b)) ocorre quando o contato acontece em um ponto ou ao longo de uma linha (entre dois cilindros por exemplo). Vale ressaltar que um contato não-conforme pode vir a se tornar um contato conforme, por exemplo, após a ocorrência de desgaste entre os corpos.

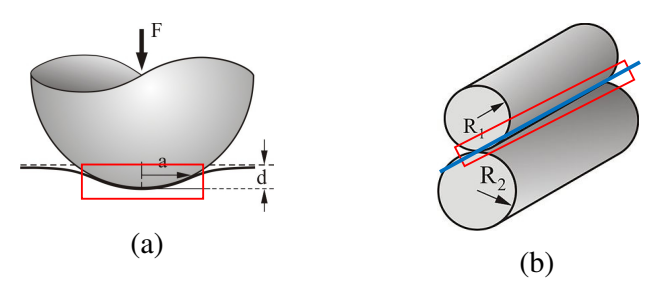

**Figura 3. Tipos de contato: (a) contato conforme (b) contato não-conforme.**

Para o modelo estudado neste trabalho pode-se assumir que ter-se-á um contato nãoconforme devido à não consideração de deformação entre os corpos, no caso, uma esfera com uma placa, ambos rígidos. Esta consideração pode ser feita em função da dimensão da "área" do contato entre os corpos, a qual é muito pequena quando comparada às dimensões de ambos os corpos.

No caso aqui em estudo tem-se o que se denomina de contato normal. Segundo Popov (2010) um problema contato normal envolve dois corpos os quais estão submetidos a forças perpendiculares às suas superfícies. Um exemplo clássico deste tipo de contato é o contato entre a roda de um trem e o trilho ferroviário. No estudo do contato normal tem-se interesse nas seguintes relações: 1) a relação entre a força de contato e o deslocamento normal do corpo, o qual determina a rigidez do contato, e consequentemente as propriedades dinâmicas do sistema; 2) a relação entre forças e tensão de contato, e quando estas excedem valores críticos.

Tendo em vista o modelo adotado deste trabalho: uma esfera (Fig. 4) em contato com uma placa rígida, considera-se que não há deformação plástica entre ambos. Tem-se, portanto, uma profundidade de penetração *d*, um raio de contato  $a \approx \sqrt{2Rd}$ , e consequentemente uma área de contato *A* (Popov, 2010):

$$
A = \pi a^2 \approx 2\pi R d \tag{1}
$$

onde *R* é o raio da esfera.

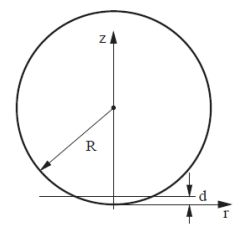

**Figura 4. Variáveis consideradas na Eq. 1 (Fonte: Popov, 2010).**

A força normal resultante do contato entre as superficies pode ser derivada partindo da deformação elástica (*ε*) que ocorre na área de contato (esta área possui diâmetro *2a*, conforme Eq. 1):

$$
\varepsilon \approx d/(2a) \tag{2}
$$

Partindo da Eq.(2) pode-se determinar a magnitude da tensão:

$$
\sigma \approx E \Big( \frac{d}{2a} \Big) \tag{3}
$$

onde E é módulo de elasticidade do material da esfera.

Sabendo que a definição de força é igual ao produto da tensão e a área, tem-se que a força norma (*FN*) é dada por:

$$
F_N = \sigma A \approx \frac{Ed}{2a} \pi a^2 \tag{4}
$$

No *software* ADAMS View*®* , o qual é utilizado neste trabalho, a força do contato entre os corpos é dada por (ADAMS*®* Solver Help, 2012):

$$
F = 0 \quad se \quad x > x_1
$$
  
(5)  

$$
F = k(x_1 - x)^e - C_{\text{max}} * \text{STEP}(x, x_1 - d, 1, x_1, 0) \quad se \quad x \le x_1
$$

onde as variáveis da Eq. (5) estão identificadas na Fig. 5. Note que quando *x>x1* não ocorre penetração da esfera na superfície plana e portanto, a força é zero (note a Fig. 5 à esquerda). Já quando *x<x1*, ocorre penetração (veja Fig. 5 à direita), ou seja, o ponto I tende a se aproximar do ponto J, e a força de contato é maior que zero.

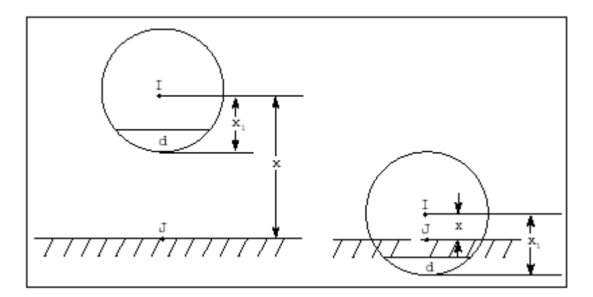

**Figura 5. Variáveis consideradas na Eq. 5 (Fonte: ADAMS® Solver Help, 2012).** 

 Para modelar o contato neste s*oftware* é necessário utilizar a função *IMPACT,* a qual é definida por: *IMPACT* (*x*, *x*, *x*<sub>1</sub>, *k*, *e*, *C*<sub>max</sub>, *d*), onde as variáveis dependentes são: *x* é a distância variável entre o ponto I e o ponto J (Fig. 5); *x*& é a derivada da variável x; *x1* é uma variável real positiva que especifica o comprimento livre de *x*, se *x* é menor que *x1*, o software calcula um valor positivo para a força, caso contrário o valor da força é igual a 0; *k* é uma variável real positiva que especifica a rigidez entre as interfaces de contato; *e* é uma variável real positiva que especifica o expoente da força de deformação (recomenda-se utilizar *e* > 1 para contatos rígidos, e 0 < *e* < 1 para contatos entre superfícies macias);*Cmax* é uma variável real positiva que especifica o coeficiente de amortecimento máximo; *d* é uma variável real positiva que a penetração ocorrida no contato.

 A Fig. 6 ilustra a janela gráfica para inserir as variáveis da função *IMPACT* no *software* em questão. Esta caixa de diálogo foi utilizada na modelagem descrita no item 3.

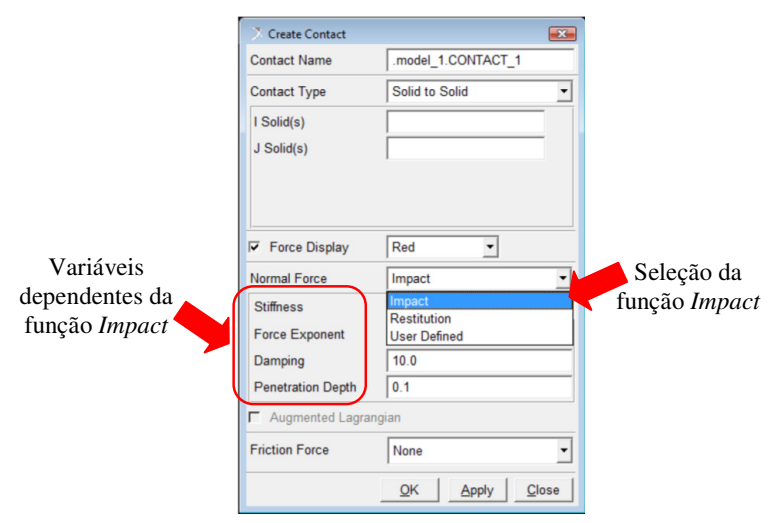

**Figura 6. Caixa de diálogo "***Create Contact***" no software ADAMS View** *®* **.** 

*CILAMCE 2016 Proceedings of the XXXVII Iberian Latin-American Congress on Computational Methods in Engineering Suzana Moreira Ávila (Editor), ABMEC, Brasília, DF, Brazil, November 6-9, 2016* 

#### **2.2 Planejamento fatorial**

Um problema muito usual em qualquer área de pesquisa, sobretudo a investigação de modelos numéricos ou análise de sensibilidade, é determinar a influência de uma ou mais variáveis, denominadas de fatores, sobre a variável de interesse, a qual é a resposta do sistema estudado (Barros Neto, 2001). Ou seja, na maioria das vezes se está interessado em saber quais variáveis são importantes, assim como os limites inferior e superior de valores destas variáveis de interesse. Este procedimento recebe o nome de planejamento fatorial, onde os pesquisadores podem determinar as variáveis que exercem maior influência no desempenho de um determinado processo.

No planejamento de qualquer tipo de análise de sensibilidade, a primeira coisa que se deve fazer é decidir quais são os fatores e as respostas de interesse. Os fatores, em geral, são as variáveis que o usuário tem condições de controlar para obter uma resposta. A Fig. 7 exemplifica estas definições.

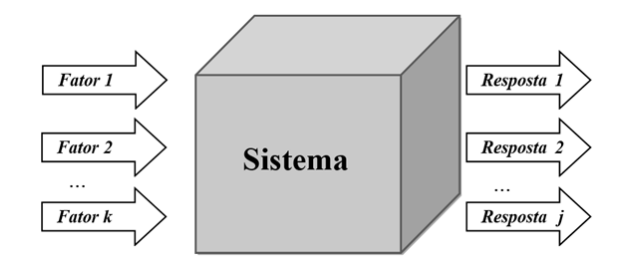

**Figura 7. Ilustração do sistema com as variáveis de entrada (fatores) e as variáveis de saída (resposta) (Fonte: Barros Neto, 2001).** 

Todo planejamento fatorial começa com uma série inicial de simulações (ou experimentos), com o objetivo de definir as variáveis e os níveis importantes. Ao ser definido um experimento fatorial onde os *k* fatores são representados por *n* níveis (isto é, valores de referência para teste e análise), o mesmo é conhecido como planejamento fatorial *n k* . Quando apenas dois níveis são utilizados, são comumente representados por superior (+) e inferior (-),  $\epsilon$  tem-se um experimento  $2^k$  (Montgomery, 2001).

Neste trabalho será utilizado um planejamento fatorial de dois níveis (inferior e superior), os quais são muito úteis em investigações preliminares, quando se deseja saber se determinados fatores têm ou não influência sobre a resposta (Box *et al*, 1978). Neste caso, as fatores serão as variáveis dependentes da função *IMPACT*. Estes são planejamentos simples de executar, e que posteriormente pode ser ampliado para formar um planejamento mais sofisticado, caso se deseje conhecer melhor a relação entre a resposta e os fatores importantes.

O que se obtém com esse planejamento experimental são os efeitos de cada fator de entrada, bem como suas interações (de primeira, segunda, terceira, etc., ordem). Quando o efeito de uma variável depende do nível de outra, como é o caso do presente estudo, dizemos que as duas variáveis interagem, e assim estima-se o valor do efeito de interação entre elas como será mostrado nos resultados no item 4. Em geral espera-se que a importância de uma interação para um modelo decresça com o número de fatores envolvidos na sua definição. As análises dos dados são ainda realizadas por meio de gráficos normais utilizando-se de conceitos básicos da estatística.

Deve-se destacar também que o planejamento fatorial é um modelo de efeitos fixos, assim os resultados de sua análise não podem ser transferidos para outros níveis que não os analisados no planejamento.

Sendo assim, neste trabalho será considerado 4 fatores de entrada e 1 resposta, a qual é a denominada "altura do rebote". Tem-se, portanto, um planejamento fatorial  $2^4$ . O número total de ensaios (simulações) é de 16. A metodologia utilizada para executar este planejamento está descrito no item 3 a seguir.

### **3 METODOLOGIA**

A metodologia adotada neste trabalho está mostrada no fluxograma abaixo (Fig. 8). A metodologia é constituída de 6 etapas para que ao fim se obtenha a influência de cada fator na resposta.

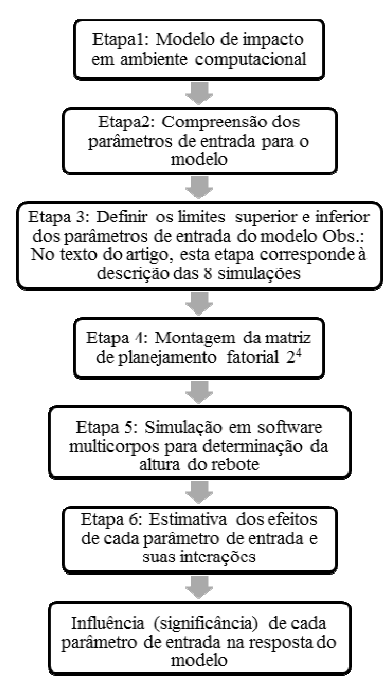

**Figura 8. Fluxograma para ilustrar a metodologia utilizada.** 

Na etapa 1 foi desenvolvido o modelo computacional a ser simulado. Para o estudo da influência dos parâmetros de contato que foram apresentados no item 2, será utilizado um modelo multicorpos de impacto no *software* Adams View*®* , que consiste numa esfera de 0,01m de raio caindo de uma altura de 0,04m sobre uma placa. A esfera do modelo é de aço e tem densidade igual a 7801 kg/m<sup>3</sup>, seu módulo de elasticidade é de 210 GPa e Poison igual a 0,29. A placa tem uma espessura de 0.005m e de mesmo material da esfera. O tempo de simulação dinâmica foi de 2 segundos. A escolha deste modelo se deve pela simplicidade de modelagem e de fácil modelagem analítica, visto que o objetivo do estudo é analisar os efeitos dos parâmetros de modelagem do impacto.

A resposta das simulações será a altura máxima em metros do primeiro rebote, ou ressalto da esfera, e caso não haja rebote esta altura é zero. É importante deixar claro que dependendo dos valores atribuídos às variáveis de entrada, o rebote pode não acontecer, ou ainda pode acontecer uma penetração da esfera na placa.

O modelo multicorpos descrito acima está mostrado na Fig. 9 em vista isométrica *(a)* e vista frontal *(b)*. Observa-se nesta figura o contato estabelecido entre a esfera e a placa. Cabe ainda dizer que a placa possui uma junta fixa.

*CILAMCE 2016* 

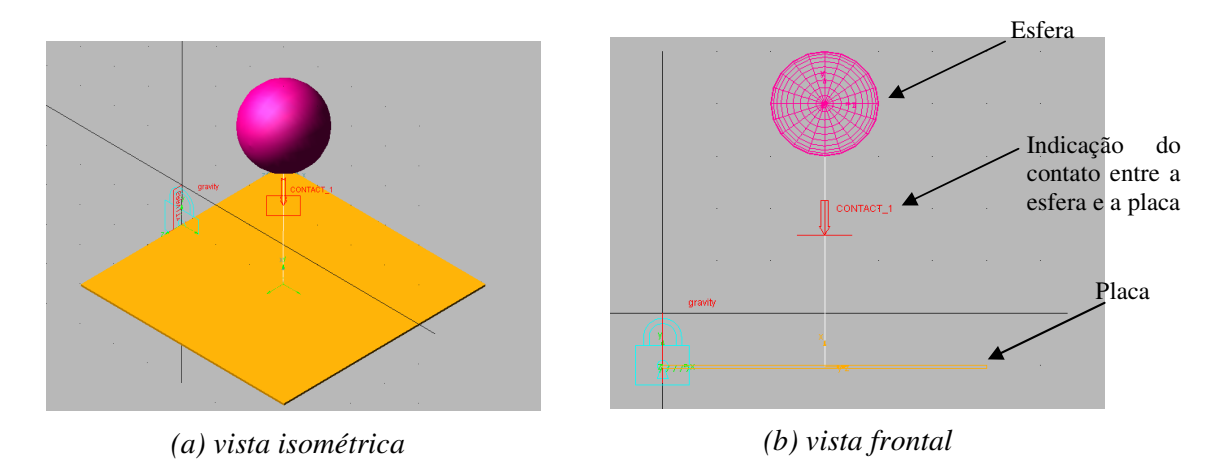

**Figura 9. Modelo desenvolvido em ambiente multicorpos no ADAMS View***®* **.** 

Avançando para a etapa 2, após ter o modelo pronto, o que deve ser realizado é um estudo para a compreensão dos parâmetros de contato. Então, como o objeto de estudo do presente trabalho é o contato em ambiente computacional, o ponto de partida da simulação foi uma análise de sensibilidade dos parâmetros necessários para a modelagem do contato em ambiente multicorpos a fim de estabelecer a faixa de valores a ser estudada para cada parâmetro. O objetivo foi determinar a faixa de valores a ser estudada para cada parâmetro de modo que esta faixa seja representativa de um comportamento físico esperado para o sistema estudado.

A Fig. 10 mostra como os parâmetros que estão sendo estudados são inseridos no *software* de modelagem multicorpos, a título de exemplo.

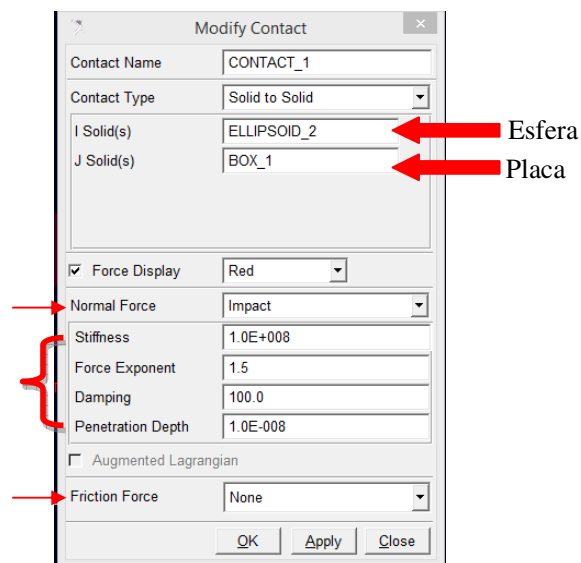

**Figura 10. Atribuição dos fatores de entrada no** *software* **ADAMS View***®* **.** 

Observe na Fig.10 que o tipo de contato definido é entre dois sólidos, neste caso a esfera a placa, ambos os corpos rígidos. A força normal é do tipo impacto, e, portanto foi selecionada a função *IMPACT*, já abordada do item 2 e não será considerada no modelo

forças de atrito, uma vez que está assumindo que no movimento ocorre puramente o contato normal.

Depois de escolher a função do modelo como *IMPACT* as quatro variáveis precisam ser definidas: *stiffness, force exponent, damping and penetration depth*. Elas fazem parte do argumento da função discutida anteriormente no item 2.

O parâmetro *Stiffness* (*k*) tem sua unidade definida como N/m. O parâmetro *Force Exponent (e)* é adimensional. O *software* recomenda para material duro como aço usar o valor de 2.2, já para material dúctil, como alumínio, recomenda 1.5. Já para borrachas 1,1. O *Damping (c)* tem unidade N\*s/m*.* A recomendação do *software* é que este coeficiente seja aproximadamente um por cento do parâmetro *k*. Porém, há recomendações de usuários para que seja utilizado valores ainda menores. O parâmetro *Penetration Depth (d)* tem unidade metros (m)*.* O ADAMS/Solver*®* recomenda para este parâmetro um valor de 0,01 mm.

Com base no exposto acima, o ADAMS View*®* recomenda valores para apenas três parâmetros: *e, c, d*. Já o parâmetro *k* não há nenhuma recomendação, fato que justifica a realizar uma análise de sensibilidade e investigar a faixa de valores adequada para este.

A análise de sensibilidade é útil para a definição do nível superior e inferior dos parâmetros a serem considerados no planejamento fatorial. Para isso foram feitas simulações prévias a fim de se estabelecer essa faixa de valores, nas quais serão aqui identificadas de simulações preliminares. O valores atribuídos aos fatores de entrada foram variados tendo em vista os limites superior e inferior de cada um, e através da análise dos resultados, se estabeleceu os limites aceitáveis para os quatro fatores, para que então se possa estimar os efeitos destes na resposta do sistema estudado.

Os detalhes destas simulações estão descritas na Tab. 1. Para o parâmetro *e* o nível inferior e superior foram os mesmos para as 8 simulações: 1,5 e 2,2 respectivamente. Para o parâmetro *d* estes limites também foram constantes para todas as simulações da Tab. 1: nível inferior igual a  $10^{-1}$  e nível superior igual a  $10^{-8}$ . Valores estes recomendados pelo software em função do material estudado. Note que nas simulações 5, 6 e 7 o parâmetro *c* possui dependência do parâmetro *k* (foi utilizado para *c* o valor correspondente a 1% do valor de *k*  conforme recomendado pelo *software*) e portanto para o planejamento fatorial foram considerados 3 fatores.

| Simulação                           | 1              | $\overline{2}$   | 3                | 4                | 5                | 6                | 7                | 8                |
|-------------------------------------|----------------|------------------|------------------|------------------|------------------|------------------|------------------|------------------|
| Fatorial                            | 2 <sup>4</sup> | 2 <sup>4</sup>   | 2 <sup>4</sup>   | 2 <sup>4</sup>   | $2^3$            | $2^3$            | $2^3$            | 2 <sup>4</sup>   |
| Parâmetros de<br>entrada            | k, c, d, e     | k, c, d, e       | k, c, d, e       | k, c, d, e       | k, d, e          | k, d, e          | k, d, e          | k, c, d, e       |
| Nível inf. $-$<br>Nível sup. de $k$ | $10^4 - 10^8$  | $10^6 - 10^{10}$ | $10^8 - 10^{12}$ | $10^6 - 10^{10}$ | $10^6 - 10^{10}$ | $10^7 - 10^{11}$ | $10^8 - 10^{12}$ | $10^6 - 10^{10}$ |
| Nível inf. $-$<br>Nível sup. de $c$ | $10^2 - 10^5$  | $10^2 - 10^5$    | $10^6 - 10^{10}$ | $10^4 - 10^8$    | -----            |                  |                  | $10^2 - 10^4$    |

**Tabela 1. Simulações preliminares para estabelecer os níveis superior e inferior.** 

Como pode ser visto na Tab. 1 foram necessárias 8 simulações com diferentes níveis do fator *k* e do fator *c*. O conjunto de simulações 1,2,3,4 e 8 foram um planejamento fatorial de

 $2<sup>4</sup>$ . Já as simulações 5, 6 e 7 foram de  $2<sup>3</sup>$  nos quais o parâmetro amortecimento foi simulado sempre dependendo de *k* (1% da rigidez).

Na 1ª simulação percebeu-se que a faixa do parâmetro *k* foi baixa. Pois a esfera atravessava totalmente a placa em algumas simulações. Na 2ª simulação com faixa de *k* maior, as simulações foram consistentes. Porém o nível superior de *c* não obedecia a recomendação do *software* em certas simulações: quando se combinava o nível inferior de *k*   $(10^6)$  com o nível superior de *c* (10<sup>5</sup>). Neste caso nota-se que *c* não corresponde a 1% do valor de *k.* Na 3ª simulação aumentou-se ainda mais a faixa do parâmetro *k*. E observou-se um comportamento descontrolado da esfera após o impacto na placa. Que pode ser explicado pelo fato de que a faixa de valores escolhida para *c* também não obedecia a recomendação do *software* em algumas simulações.

Na 4ª simulação foram alterados os níveis de *c*, mas cabe ressaltar que os níveis de *c*  também não obedeceram à recomendação do *software* em algumas simulações. A 8ª simulação se diferencia da simulação 2 e 4 devido à faixa de valores inseridas do parâmetro *c,*  de modo que se mantivesse sempre o valor de *c* de no máximo 1% de *k* em todas as possíveis combinações de simulações do planejamento fatorial.

Considerando *c* dependente de *k*, ou seja:  $c_{inf} = (k_{inf}) * (0,01)$  e  $c_{sup} = (k_{sup}) * (0,01)$ , simulações 5, 6 e 7 da Tab. 1, foram observadas vibrações inesperadas na esfera após o impacto. Um comportamento não condizente com a aplicação prática.

Após a análise dos resultados das simulações descritas na Tab. 1, a próxima etapa que é a etapa 3 do fluxograma é a definição dos níveis inferiores e superiores de todos os parâmetros envolvidos. Diante das considerações e da análise feita acima, a simulação 8 possui as faixas de valores dos parâmetros de entrada do modelo que geraram resultados satisfatórios, mediante o comportamento dinâmico do sistema considerado. A justificativa da escolha é que este teste gerou um resultado condizente com o comportamento esperado na prática, com penetração mínima da esfera na placa, além de que se utilizou os valores recomendados pelo *software (*fatores *e, d* e *c)*. A Tab. 2 mostra os níveis definidos para cada fator utilizados nas simulações para estimativa dos efeitos.

| Fator                 | Nível inferior $(-)$ | Nível superior $(+)$ |  |
|-----------------------|----------------------|----------------------|--|
| Stiffness $(k)$       | $10^{6}$             | $10^{10}$            |  |
| Force Exponent (e)    | 1,5                  | 2,2                  |  |
| Damping $(c)$         | $10^2$               | 10 <sup>4</sup>      |  |
| Penetration Depth (d) | $10^{-1}$            | $10^{-8}$            |  |

**Tabela 2. Limites inferior e superior de cada fator.** 

Uma vez definido os limites inferior e superior dos fatores do planejamento fatorial completo, a matriz de planejamento para o fatorial 2 4 foi construída (etapa 4 do fluxograma) e então 16 simulações foram conduzidas (etapa 5) com o objetivo de estimar o efeito (etapa 6) de cada fator de entrada, bem como de suas interações de segunda, terceira e quarta ordem, sobre a resposta estudada, neste caso a altura do rebote.

### **4 RESULTADOS**

A Tab. 3 ilustra a matriz de planejamento mencionada no item 3, na qual se pode observar as 16 simulações de acordo com um planejamento fatorial de dois níveis e quatro fatores. O nível superior é simbolizado pelo sinal positivo (+) e o nível inferior pelo sinal negativo (-). A última coluna contém os resultados obtidos nas simulações e corresponde a altura do primeiro rebote da esfera em metros.

| Simulação               | $\boldsymbol{k}$ | $\pmb{e}$                    | $\pmb{c}$ | $\boldsymbol{d}$  | Altura do rebote[m] |
|-------------------------|------------------|------------------------------|-----------|-------------------|---------------------|
| $\mathbf{1}$            |                  |                              |           |                   | 0,261               |
| $\overline{2}$          | $\ddot{}$        |                              |           |                   | 0,024               |
| $\mathbf{3}$            |                  | $\ddot{}$                    |           |                   | 0,237               |
| $\overline{\mathbf{4}}$ | $+$              | $\ddot{}$                    |           |                   | 0,064               |
| $\overline{\mathbf{5}}$ |                  |                              | $\ddot{}$ |                   | 0,000               |
| 6                       | $+$              |                              | $\div$    |                   | 0,019               |
| $\overline{7}$          |                  | $\ddot{}$                    | $\ddot{}$ |                   | 0,000               |
| 8                       | $+$              | $\ddot{}$                    | $\ddot{}$ | -                 | 0,017               |
| 9                       |                  | $\qquad \qquad \blacksquare$ |           | $\ddot{}$         | 0,298               |
| 10                      | $\ddot{}$        |                              |           | $\qquad \qquad +$ | 0,024               |
| <b>11</b>               |                  | $\ddot{}$                    |           | $\ddot{}$         | 0,289               |
| 12                      | $\ddot{}$        | $\ddot{}$                    |           | $+$               | 0,065               |
| 13                      | -                | -                            | $\ddot{}$ | $\ddot{}$         | 0,096               |
| 14                      | $\ddot{}$        |                              | $\ddot{}$ | $+$               | 0,024               |
| 15                      |                  | $\ddot{}$                    | $+$       | $+$               | 0,000               |
| 16                      | $\ddot{}$        | $\ddot{}$                    | $\ddot{}$ | $\ddot{}$         | 0,065               |

**Tabela 3. Matriz de planejamento fatorial 2<sup>4</sup>**

Para a estimativa dos efeitos do planejamento fatorial de 2<sup>4</sup> foi utilizado o *software* Minitab® . O efeito de cada fator bem como de suas interações está mostrado na Tab. 4. Os efeitos significativos encontram-se destacados (células em cinza) nesta tabela.

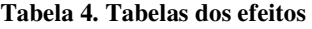

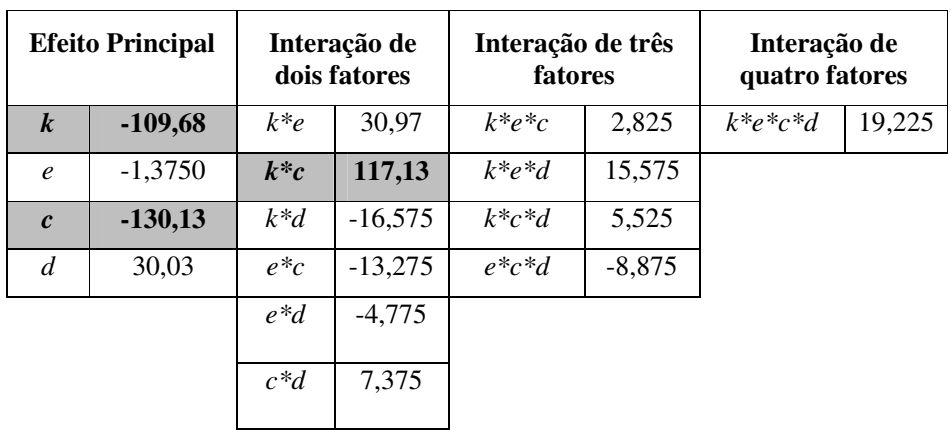

*CILAMCE 2016* 

Em geral, podemos esperar que a importância de uma interação para um modelo decresça com o número de fatores envolvidos na sua definição. Este fato pode ser claramente notado nos resultados apresentados na Tab. 4.

Nota-se que há três efeitos de principal influência que merecem destaque (em cinza na Tab. 4). São eles: o efeito do parâmetro *Damping(c)* de -130,13, o *Stiffness(k)* com -109,68 e a interação de segunda ordem *c\*k* com efeito de 117,13. Para melhor analisar estes dados, recomenda-se o uso de gráficos para visualizar os efeitos principais e as interações auxilia na interpretação e comunicação dos resultados (Montgomery, 2001).

Os efeitos principais da rigidez, *k*, e do amortecimento, *c*, não podem ser avaliados separadamente devido à grande interação *k\*c*= (117,13). Este fato pode ser explicado pela sensibilidade à mudança de amortecimento devido à rigidez. Os efeitos principais podem ser melhores analisados utilizando-se de interpretação geométrica como mostrado na Fig. 11. Nesta figura é possível avaliar a amplitude de variação de cada fator quando da mudança de nível. Fica claro que as maiores variações são obtidas com os parâmetros *k* e *c*.

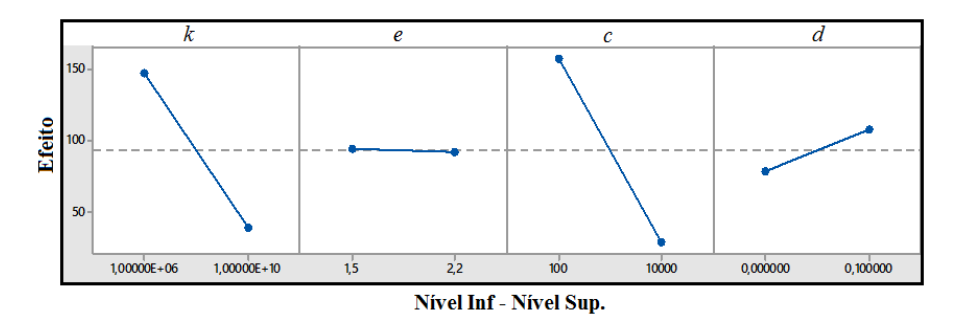

**Figura 11. Interpretação geométrica dos efeitos principais.** 

Na Fig. 12 está mostrado o gráfico de Pareto para os efeitos determinados na Tab. 4. O nível de significância adotado foi de 95% (linha vermelha vertical pontilhada). Observa-se claramente neste gráfico que os fatores *c*, *k* e a sua interação de primeira ordem *k\*c* são os mais significativos para a resposta analisada. Confirmando o resultado apresentado na Tab.4. Este resultado nos afirma mais uma vez que dentre os fatores analisados, o mais influente na resposta é o amortecimento (*c*), posteriormente a interação *k\*c* e depois a rigidez (*k*). Nota-se portanto, a pouca significância dos fatores *e* e *d*.

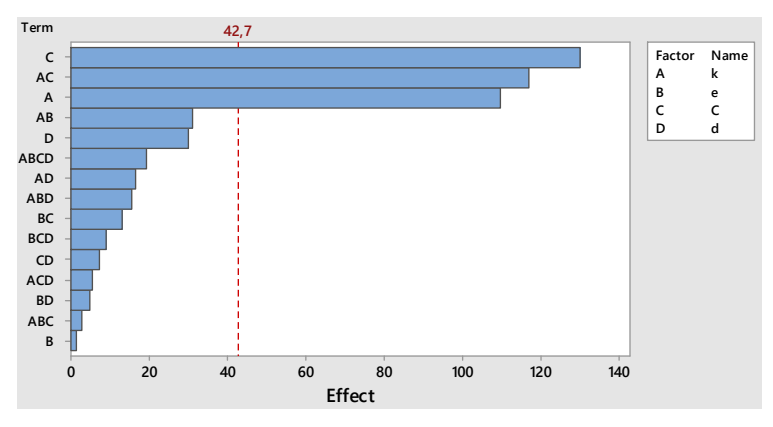

**Figura 12. Gráfico de Pareto para os efeitos apresentados na Tab. 4.** 

 A análise por meio de gráficos normais é muito útil quando se faz um planejamento fatorial. É uma técnica que complementa as análises anteriores, uma vez que se baseia na noção de probabilidade cumulativa.

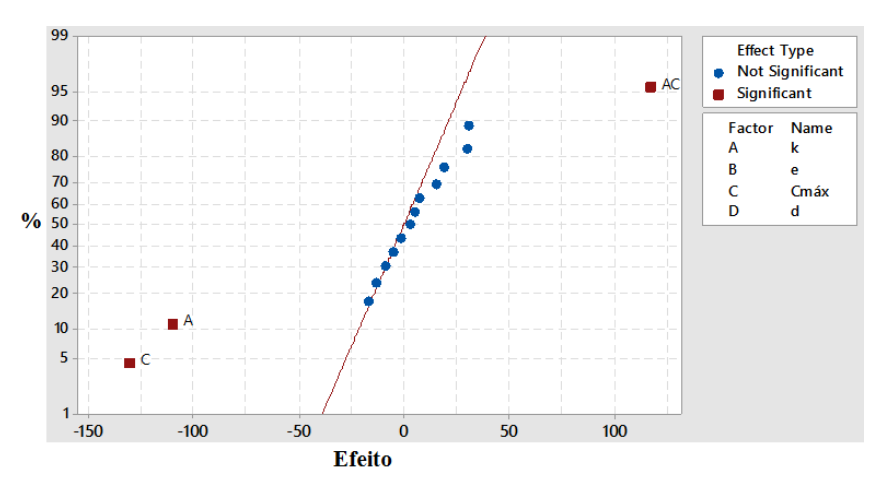

**Figura 13. Gráfico normal dos efeitos apresentados na Tab. 4.** 

Na Fig. 13 podemos observar que os pontos se ajustam bem a uma reta cruzando o ponto zero do eixo das abcissas. Sendo assim, é admissível considerar que estes pontos fazem parte de uma população normal de média zero, ou seja, estes efeitos que pertencem à reta vermelha não possuem significado físico. Já os valores posicionados longe desta reta, podem ser considerados como não pertencentes à mesma população dos demais. Por isso a interpretação deste gráfico nos leva à conclusão de que os efeitos *k*, *c* e *k\*c* são realmente significativos (quanto mais o ponto estiver afastado da reta, ou seja, da região central, mais significativo ele é).

### **CONCLUSÃO**

O planejamento fatorial é uma ferramenta muito útil para realização de uma análise de sensibilidade dos fatores que influenciam na resposta de um determinado sistema. Neste trabalho foram investigados quatro fatores que são importantes e necessários para definir o modelo de contato mecânico no *software* multicorpos ADAMS View® . São eles: rigidez (*k*), expoente da força (*e*), amortecimento (*c*) e profundidade de penetração (*d*). Para isto um planejamento fatorial 2<sup>4</sup> foi realizado em um modelo simples composto de uma esfera colidindo em uma placa, ambos corpos rígidos. A resposta analisada é a altura do primeiro rebote da esfera.

Após cálculo dos efeitos principais e das interações dos fatores, utilizando-se também de gráfico de Pareto e gráfico normal, conclui-se que os efeitos *k*, *c* e *k\*c* são realmente significativos, e afetam claramente a resposta simulada. Desta maneira, é importante que estes dois fatores sejam inseridos na modelagem de uma maneira cautelosa em termos de valores, uma vez que a influência destes na resposta é muito grande.

*CILAMCE 2016* 

*Proceedings of the XXXVII Iberian Latin-American Congress on Computational Methods in Engineering Suzana Moreira Ávila (Editor), ABMEC, Brasília, DF, Brazil, November 6-9, 2016* 

## **REFERÊNCIAS**

Barros Neto, B., Scarminio, I.S., Bruns, R.E., *Como fazer experimentos: pesquisa e desenvolvimento na ciência e na indústria*, Editora da Unicamp, Campinas, SP, 2001.

Box, G. E. P.; Hunter, W. G. e Hunter, J. S. *Statistics for experimenters: an introduction to design, data analysis and model building*. New York, Wiley, 1978.

Dally, J.W; Riley, W.F*. Experimental Stress Analysis*. 4 Ed. McGraw- Hill Inc, 1991. 672p.

Flores, P., Ambrósio, J., Claro, J.P., Dynamic Analysis for Planar Multibody Mechanical Systems with Lubricated Joints, *Multibody System Dynamics*, 12, 2004, 47-74.

Gilardi, G., Sharf, I., Literature survey of contact dynamics modelling, *Mechanism and Machine Theory*, 37, 2002, 1213-1239.

Glocker, C., Studer, C., Formulation and preparation for numerical evaluation of linear complementary systems in dynamics, *Multibody System Dynamics*, 13, 2005, 447-463.

Gonthier, Y., McPhee, J., Lange, C., Piedboeuf, J-C., A regularized contact model with asymmetric damping and dwell-time dependent friction, *Multibody System Dynamics*, 11, 2004, 209-233.

Johnson, K. L. *Contact mechanics*. 9 Ed. Cambridge: Cambridge University Press, v. 1, 2003.

Kalargeros , N., Perry, J., Peralta, A., P. Lee, Influence of Contact Parameters on Short-Event Crash Simulation Results, *9th European LS-DYNA Conference*.

Montgomery, D.C. , *Design and Analysis of Experiments*, 5th edition, John Wiley & Sons, New York, NY, 2001.

Moreau, J.J., Numerical aspects of the sweeping process, *Computers Methods in Applied Mechanics and Engineering*, 177, 1999, 329-349.

MSC Software, *ADAMS® Solver Help*, 2012.

Najafabadi, S.A.M., Kövecses, J., Angeles, J., Impacts in multibody systems: modeling and experiments, *Multibody System Dynamics*, 20, 2008, 163-176.

Popov, V., *Contact Mechanics and Friction: Physical Principles and Applications*, Springer, 2010.

Sampaio, M. A. B., *Mecânica do contato com o método dos elementos de contorno para modelagem de máquinas tuneladoras*. Dissertação de Mestrado. Escola Politécnica da Universidade de São Paulo. São Paulo. 71p., 2009.

Sharf, I., Zhang, Y., A contact force solution for non-colliding contact dynamics simulation, *Multibody System Dynamics*, 16, 2006, 263-290.

Timoshenko, S., Goodier, J. N., *Theory of Elasticity*, Mcgraw-Hill College; 3 edition, 1970.